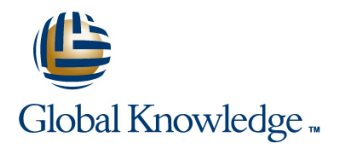

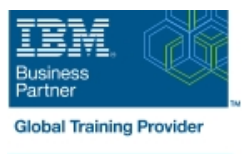

# **IBM Cognos Report Studio v10.2.2 : Création de rapports professionnels - Fonctions essentielles**

**Durée: 3 Jours Réf de cours: B5A58G**

### Résumé:

Cette formation est destinée aux auteurs de rapports qui veulent découvrir des techniques de création de rapports à l'aide de modèles de données relationnels, ainsi que des façons d'améliorer, de personnaliser et de gérer des rapports professionnels. Les participants réaliseront des démonstrations et des exercices pratiques visant à illustrer les concepts clés tout en apprenant à utiliser le produit. Ce contenu est lié à l'ERC 1.0.

#### Public visé:

Cette formation s'adresse aux créateurs de rapports professionnels.

### Objectifs:

- (liste, tableau croisé, graphique, carte) techniques de conception de rapports
- Création et mise en forme de rapports à l'aide de groupements, **Amélioration des rapports avec des options de mise en forme** d'en-têtes, de cartouches et d'autres options de mise en forme avancées et mise en évidence des données exceptionnelles
- Amélioration de la pertinence des rapports au moyen d'invites et **Configuration de l'accès au détail et création de rapports d'accès au** du filtrage des données détail
- **Exploration de Report Studio, de différents types de rapports Perfectionnement des rapports par l'utilisation de calculs et d'autres** 
	-
	-

#### Pré-requis:

- Connaître les besoins de votre entreprise.
- Savoir utiliser le système d'exploitation Windows.
- Savoir utiliser un navigateur Web.
- Avoir suivi la formation en ligne **B5A88G** : IBM Cognos BI pour les utilisateurs (version 10.2.2)

## Contenu:

rapports moyen d'invites

- 
- Découvrir différents types de rapports Utiliser des paramètres et des invites Accéder au détail en fonction de
- Créer, trier et mettre en forme un rapport pour limiter vos rapports sur certaines paramètres ou de manière dynamique
- Etudier la façon dont les données **Rechercher des types d'invites** pack élémentaires sont ajoutées aux requêtes  $|\blacksquare$  Personnaliser les invites pour faciliter le  $|\blacksquare$  Limiter les éléments à partir desquels les

Création de rapports de type liste  $\blacksquare$  Naviguer entre les pages (définition de l'étendue)

- Mettre en forme, grouper et trier des utilisateurs dans le rapport Vertiliser l'Assistant d'accès au détail rapports de type liste
- Décrire les options permettant d'agréger des Enrichissement de rapports à l'aide de calculs Amélioration de la présentation d'un rapport données line line
- 
- **Exerciser un rapport avec des données** issues de la source de données forcée dans les rapports

Amélioration de la pertinence des rapports au  $\Box$  Créer des expressions à l'aide de  $\Box$  Appliquer une mise en forme horizontale moyen de filtres fonctions fonctions fonctions and the Définir des options d'impression pour les

- Créer des filtres pour axer un rapport sur Utilisation d'autres techniques de création de **Combiner des conteneurs de données** à
- Etudier les filtres détaillés et récapitulatifs line Metropolités de la metropolitée de la metropolitée de la metropolitée de la metropolitée de la metropolitée de la metropolitée de la metropolitée de la metropolitée de l
- Définir les conditions d'application de filtres **Réutiliser des objets au sein d'un même** du rapport sur des données agrégées **rapport**

Création de rapports de type tableau croisé présentation entre différents rapports

- Mettre en forme et trier des rapports de type | Ajouter des pages à un rapport gestion de la performance financière tableau croisé sélectionner des options de gestion pour **Description des composants d'IBM**
- 
- données élémentaires non liées Cognos BI et au Cognos BI et au Cognos BI et au Cognos BI et au Cognos BI et au
- l'aide de la fonctionnalité de glisser-déposer en forme conditionnelle Cognos

Présentation de données sous forme de **Créer des rapports multilingues** graphiques **Mettre en évidence des données** 

- Créer des graphiques contenant des Afficher et masquer des données éléments homologues et imbriqués **Afficher des objets dans un rapport en**
- Ajouter un contexte à des graphiques fonction de conditions
- Créer et réutiliser des palettes de graphique
- $\blacksquare$  Ajouter des visualisations RAVE
- rapport de type Tableau de bord rapport cible à partir d'un rapport

Présentation de l'application de production de  $\|$  Amélioration de la pertinence des rapports au  $\|$  Définitions d'accès au détail

- 
- 
- 
- choix des utilisateurs utilisateurs utilisateurs peuvent accéder au détail
- 
- 

- 
- répétées **Ajouter des informations d'exécution aux Modifier des structures de rapport** rapports existantes
	-

des données spécifiques rapports partir de différentes requêtes requêtes rapports partir de différentes requêtes

- 
- Partager des composantes de Présentation d'IBM Cognos BI
- 
- 
- Convertir une liste en tableau croisé les rapports ne comportant aucune Cognos BI

- exceptionnelles
- 
- 

personnalisées Accès au détail d'un rapport à partir d'un autre

- Présenter des données clés dans un seul Permettre aux utilisateurs d'accéder à un spécifique
	- Transférer des valeurs de paramètres pour filtrer les données dans les rapports d'accès au détail cibles

- **la Permettre aux utilisateurs d'accéder à des** Etudier Report Studio et son interface Identifier les différents types d'invites données connexes dans IBM Cognos BI
	-
	- simple données d'activer la fonction d'accès au détail d'un souvent de données du détail d'un souvent de la fonction d'accès au détail d'un
		-
		- Afficher les sélections d'invites des **Définir** une mesure en tant qu'étendue
			-

- Créer une requête à faits multiples  $\Box$  Créer des calculs à partir de données  $\Box$  Appliquer des sauts de page de manière
	-
	-
- line rapports PDF in the control of the control of the control of the control of the control of the control of
	-
	-

- Décrire des modèles de rapport **Description d'IBM Cognos BI et de la** 
	-
- Discription globale de l'architecture d'IBM
- Créer des tableaux croisés complexes à Personnalisation des rapports par une mise Définition des groupes et des rôles d'IBM
	- **In Méthodes d'extension d'IBM Cognos**

Autre(s) Information(s):

Support de cours officiel IBM en anglais remis aux participants

### Plus d'informations:

Pour plus de renseignements ou pour vous inscrire, merci de nous contacter au 01 78 15 34 00

info@globalknowledge.fr

[www.globalknowledge.fr](http://www.globalknowledge.fr)

100, avenue Albert 1er - 92500 RUEIL-MALMAISON